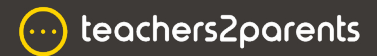

## **Text - Cheat Sheet**

## **Text Home Page**

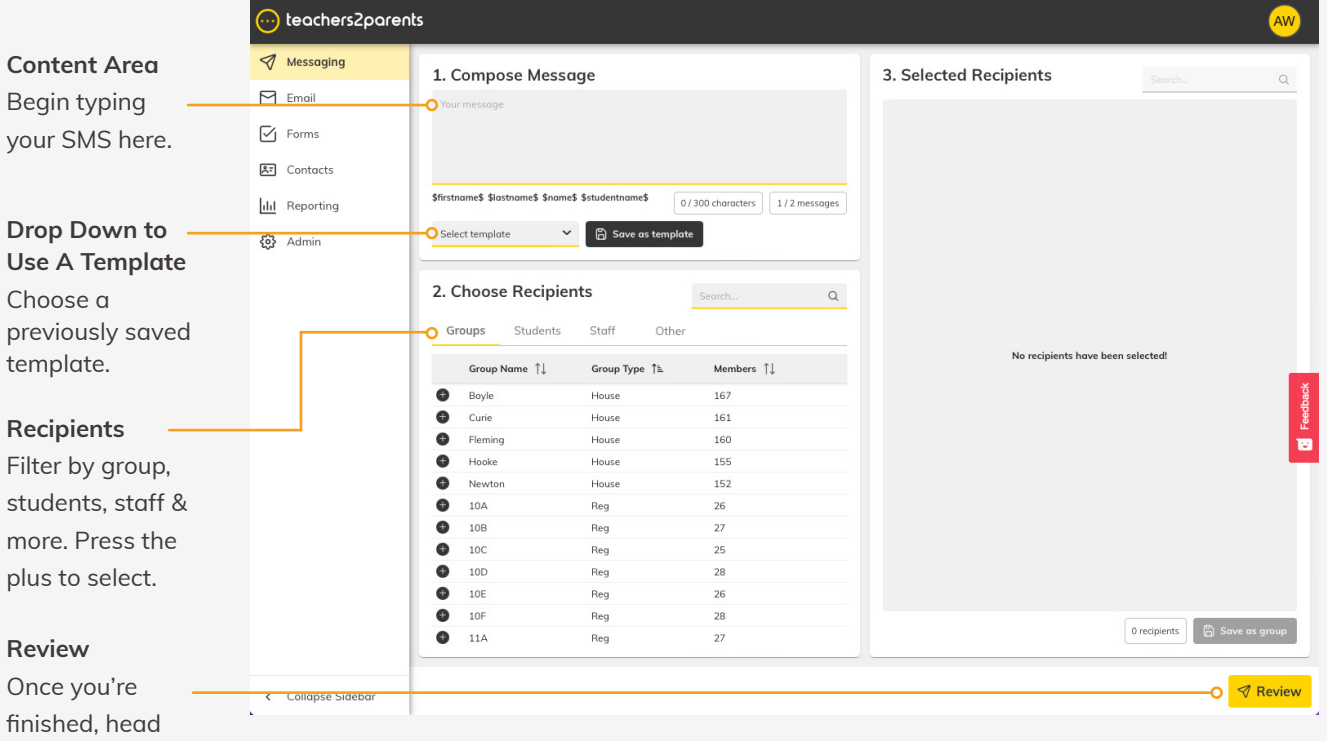

to review.

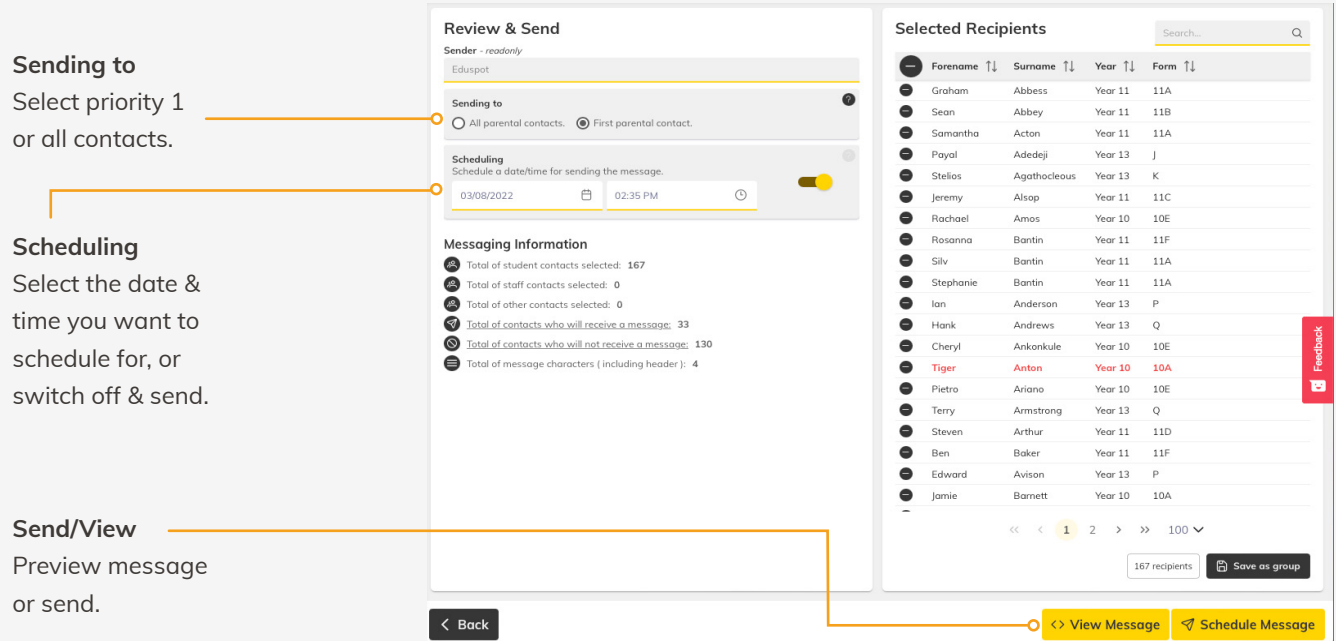

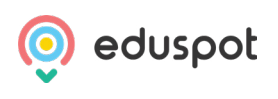